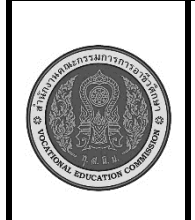

**สาขาวิชา :** เทคโนโลยีสารสนเทศ **ชื่อวิชา : โปรแกรมเชิงวัตถุเบื้องต้น รหัสวิชา : 20901-2203 งาน :** การเขียนโปรแกรมแบบเลือกทำด้วยคำสั่ง switch…case **ใบสั่งงานที่ 10 แผ่นที่ : 1**

**หน้าที่**

**คำสั่ง** จงเขียนโปรแกรมรับค่าตัวเลขเดือน (1-12) จากแป้นพิมพ์แล้วแปลงเป็นชื่อเดือนภาษาอังกฤษ โดยใช้คำสั่ง switch case ในกรณีที่ผู้ใช้ป้อนค่าที่ไม่ถูกต้อง โปรแกรมจะแสดงข้อความ "Value entered is invalid" and wait for re-entry.ดังเงื่อนไขต่อไปนี้

- case 1: January
- case 2: February
- case 3: March
- case 4: April
- case 5: May
- case 6: June
- case 7: July
- case 8: August
- case 9: September
- case 10: October
- case 11: November
- case 12: December
- ถ้าไม่ตรงตามเงื่อนไข ใดเลยให้แสดงข้อความว่า

## **"Invalid Month"**

ให้แสดงผล ดังนี้

**Enter Number (1-12): 99**

The month name is :xxxxxxxxxxxxxxxxx

ถ้าไม่ตรงเงื่อนไขใดเลย

 **Enter Number (1-12): 99**

**"Invalid Month"**

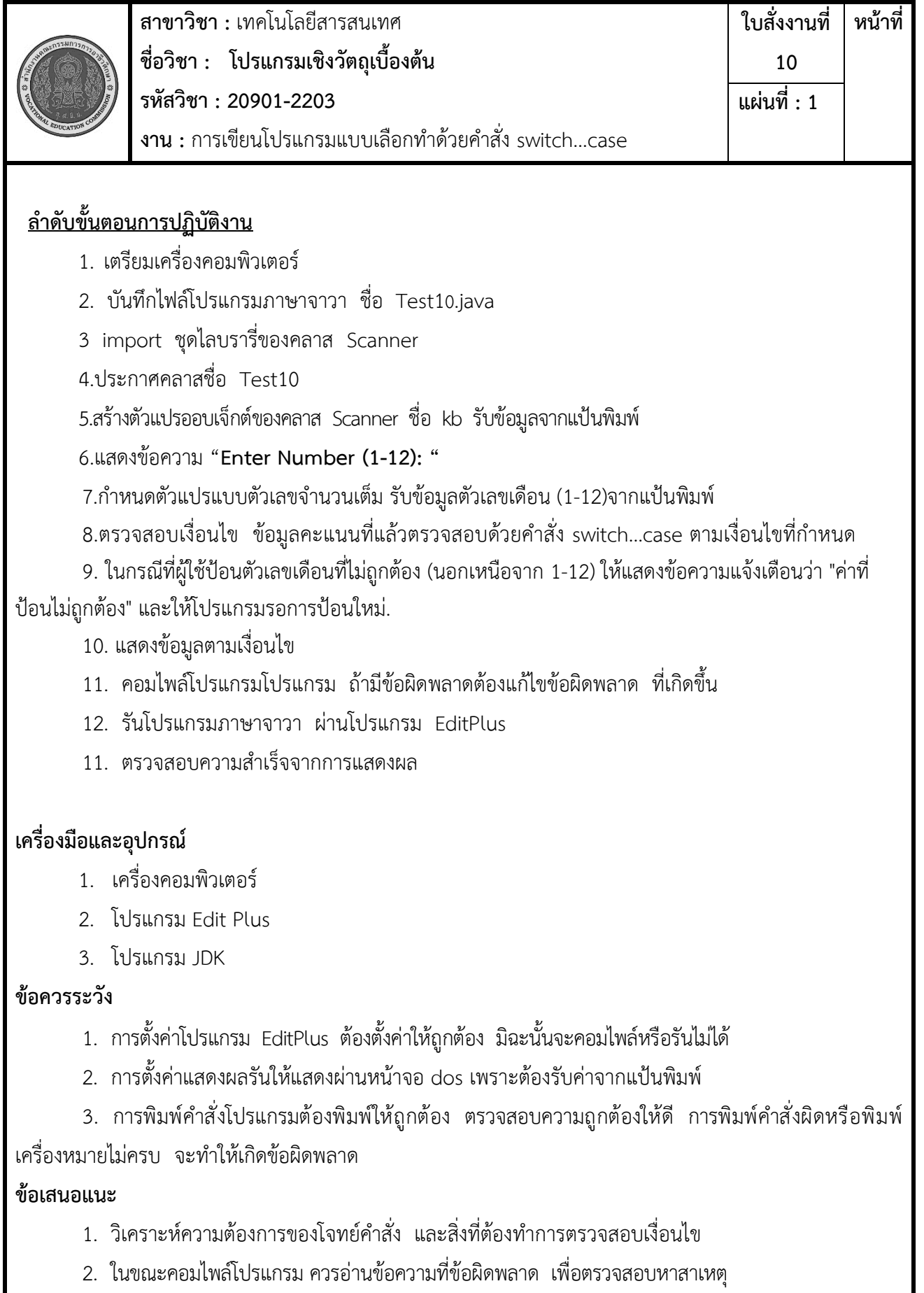

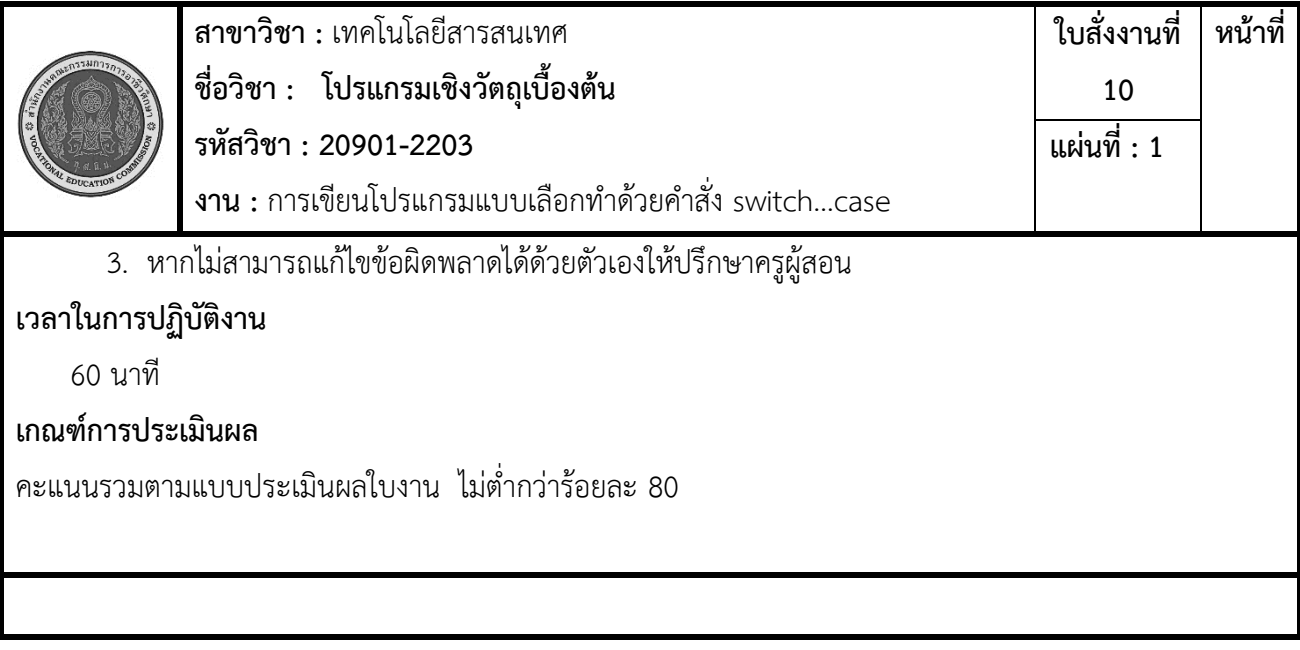